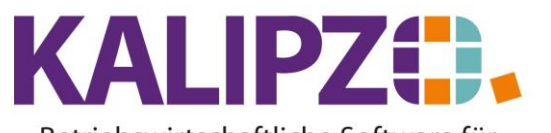

Betriebswirtschaftliche Software für Handel • Handwerk • Gastronomie • Dienstleistungen

**FAQ Einzelne Positionen fehlen auf Angebot, Auftragsbestätigung, Lieferschein oder Rechnung**

In KALIPZO können aus einem Auftrag ein oder mehrere Angebote, Auftragsbestätigungen, Lieferscheine oder Rechnungen entstehen.

Ebenso können aus mehreren Aufträgen ein Lieferschein oder eine Rechnung entstehen. Dies wird über die [Positionsstati](https://www.kalipzo.de/das-handbuch/stammdaten/verkauf-stammdaten/auftrags-und-positionsstatus/) der einzelnen Positionen gesteuert.

Haben Sie beispielsweise bereits eine Auftragsbestätigung für alle Positionen eines Auftrages erstellt (diese Positionen haben dann den Status 31) und möchten eine Position ergänzen, so achten Sie vor Ausgabe der neuen Auftragsbestätigung darauf, dass die neue Position den passenden Status innehat. Sollten diese noch einen niedrigeren Status als 31 haben, so erscheint diese Position nicht auf der Auftragsbestätigung.

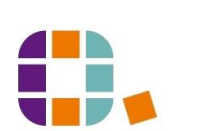